## **Submitting your Dissertation Approval using DocuSign**

Go to Marquette.edu/grad

In the navigation under "Current Students" select "Commonly Used Forms", located under **Doctoral Program Forms and Directions**

Scroll down and expand the drop down under Doctoral Program Forms and Directions. To access the online DocuSign form, click "Start my Dissertation Approval via DocuSign "

> 1. Be sure to have your committee member's, director/co -director if applicable, and department chairperson's names and e Marq email addresses available

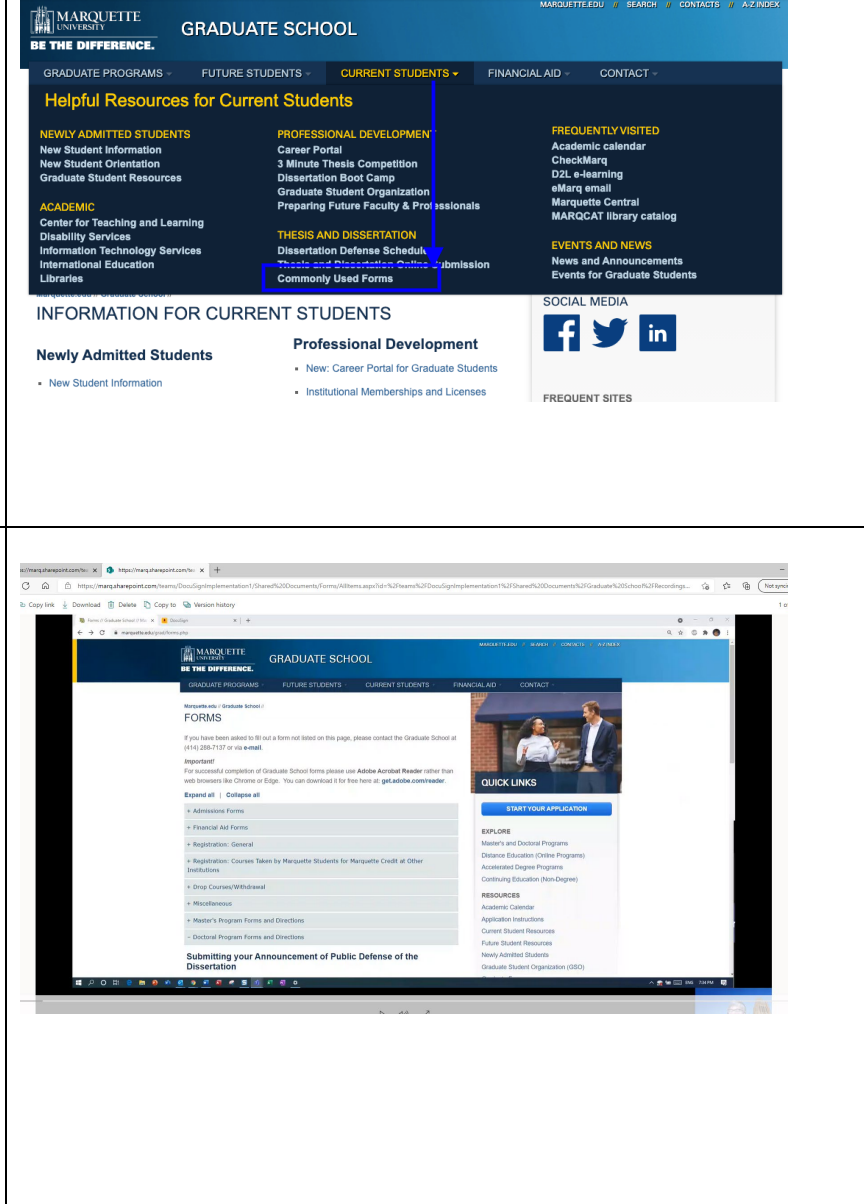

On the PowerForm page, fill out the following (\*required field) 1. Your Name\* 2. Your marquette.edu email address\*

MARQUETTE

Up to five committee member names and their marquette.edu email addresses. Name and university or work email address(s) for non-Marquette faculty if applicable.

- 3. (\*at least one)
- 4. Committee Director name and email address\*
- 5. Committee Co-Director name and email address\*
- 6. Click "Begin Signing" button on the bottom of the page

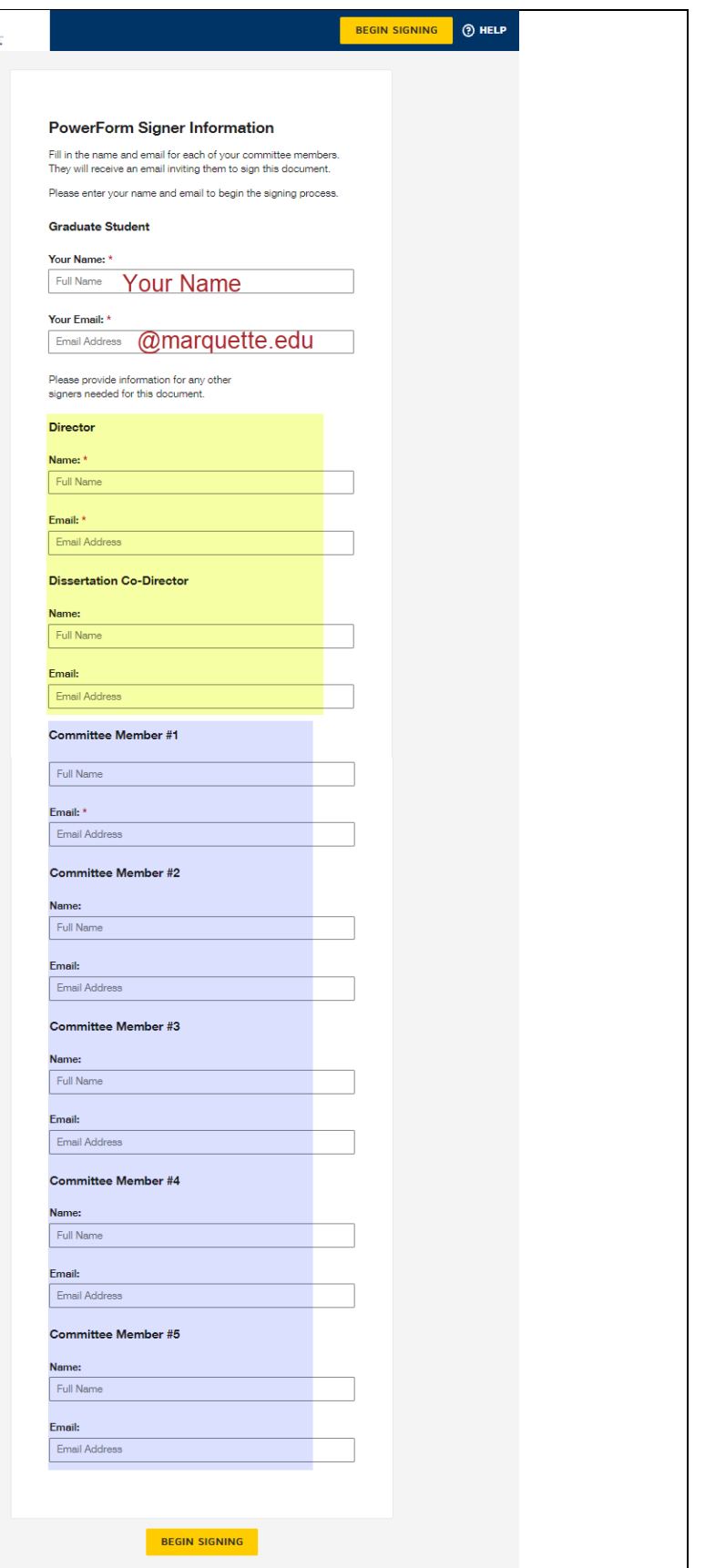

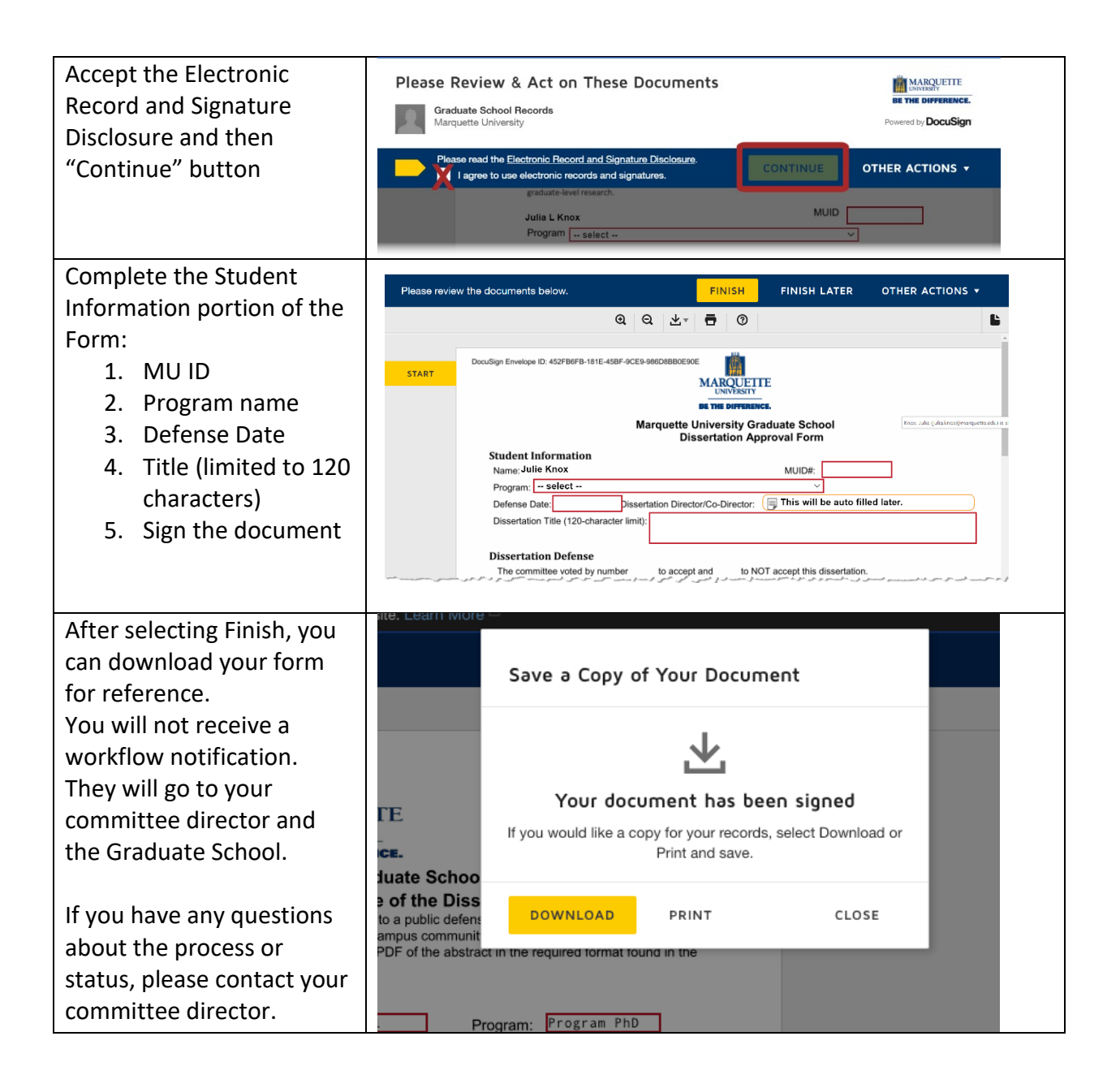

## **Dissertation Approval Process Flow:**

- **Graduate Student** initiates and addresses the DocuSign powerform (names and emails)
- **Graduate Student** completes "Student Information" section
- **Committee Director** 
	- <sup>o</sup> Holds onto email invite until dissertation defense
	- <sup>o</sup> Records committee decision
	- $\circ$  If not a unanimous approval, enters name of dept chair
	- <sup>o</sup> Enters brief comments
	- $\circ$  Signs to attest that this reflects committee decision
- **Committee Co-Director** (if applicable) signs during meeting
- **Committee Member(s)** sign during meeting
- **Committee Director(s), again**
	- <sup>o</sup> Notified that all committee members signed
	- <sup>o</sup> Can adjourn meeting
- In case of non-unanimous approval
	- <sup>o</sup> Graduate School routes form to Department Chair
	- <sup>o</sup> Department Chair reviews, selects approve/deny, signs
- **Committee Director(s), again**
	- <sup>o</sup> Hold onto email until graduate student completes their edits and submits.
	- $\circ$  Sign to signal that submitted copy conforms with requested edits
- Received by **Graduate Records** & **Records Assistant**.

Note: The graduate student starts the form but does not receive a copy. The form is shared among the committee and the Graduate School.